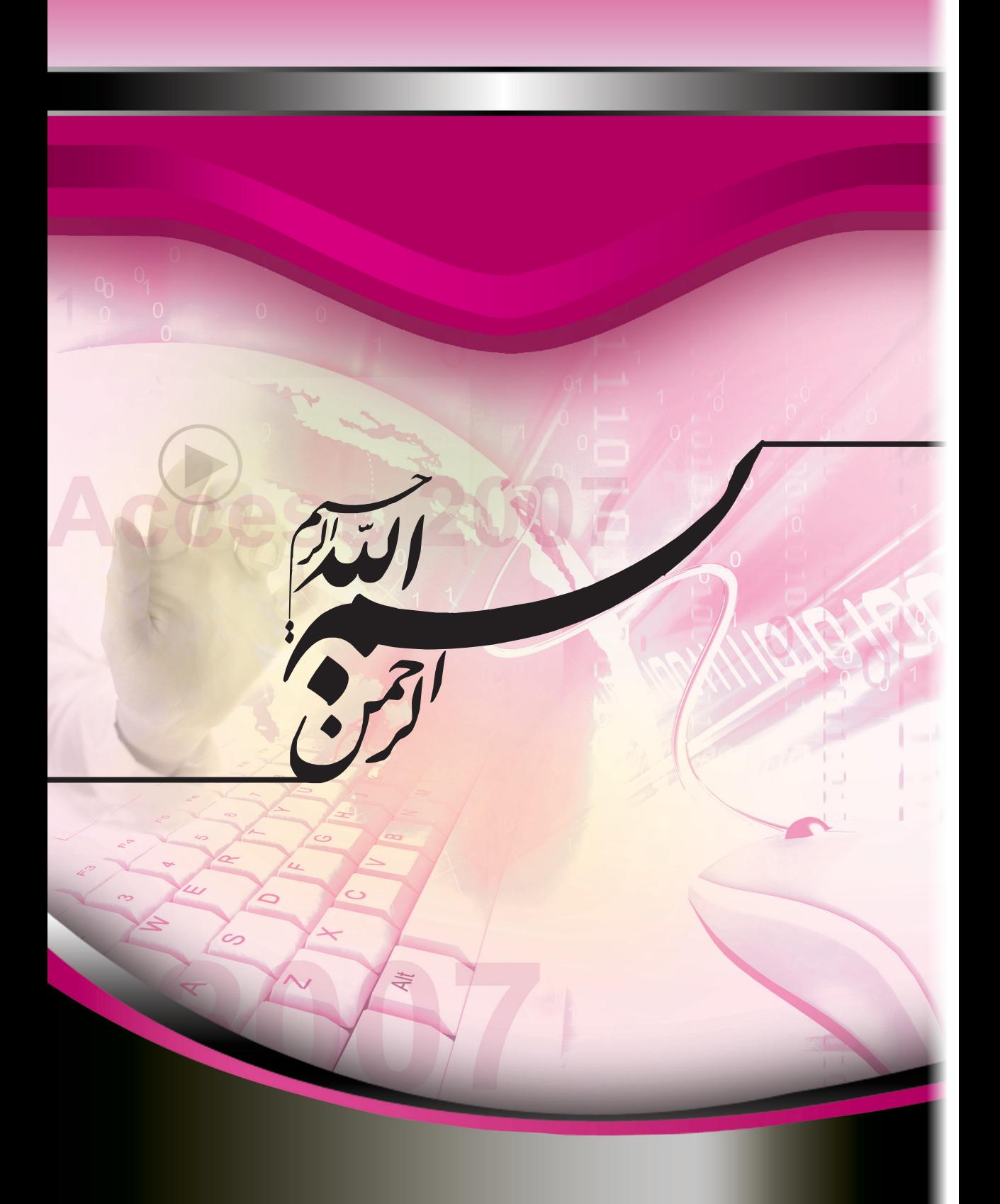

#### کتاب حاضر طریقه ایجاد بانکهای اطالعاتی جهت گردآوری انواع اطالعات و نیز ذخیرهسازی،جستجو و بازیابی آنها را به شما آموزش میدهد.

این کتاب بر اساس سرفمىلهاى استاندارد بنیاد جهانى ECDL/ICDL و مطابق با شرایط نرم|فرار آزمون و صدور گواهینامه بین۱لمللی توسط بنیاد ICDL جمهوری اسلامی ایران انتشار یافته است.

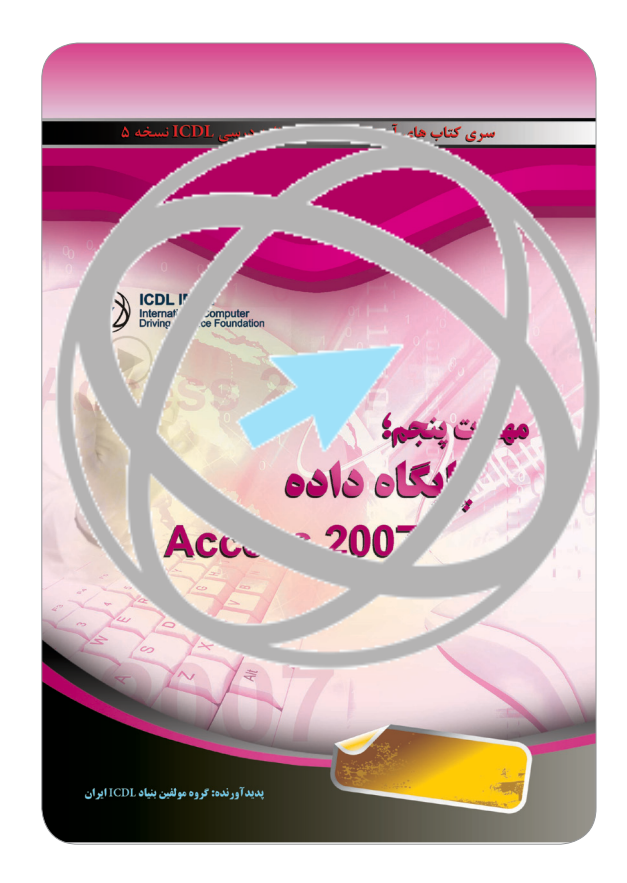

### مهارت پنجم؛ پایگاه داده **2007 Access**

مولف: گروه تالیف و ترجمه بنیاد ICDL جمهوری اسلامی ایران طرح روی جلد، حروفچینی و صفحهآرایی: گروه طرح و گرافیک بنیاد ICDL ایران چاپ اول: ۱۳۹۰ تيراژ: ۲۰۰۰ نسخه

حقوق مطالب، تصاویر، طرح متعلق به بنیاد ICDL جمهوری اسلامی ایران بوده و استفاده از آن به هر شکل پیگرد قانونی دارد.

مصاصل كأوداء

### مهارت پنجم: پایگاه داده **2007 Access**

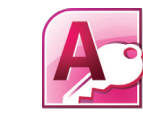

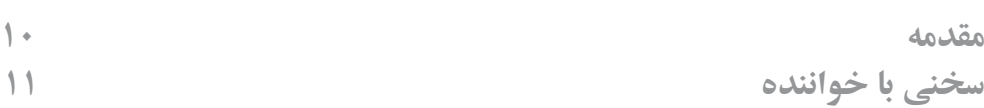

### **فصل ا : مفاهیم پایگاه داده**

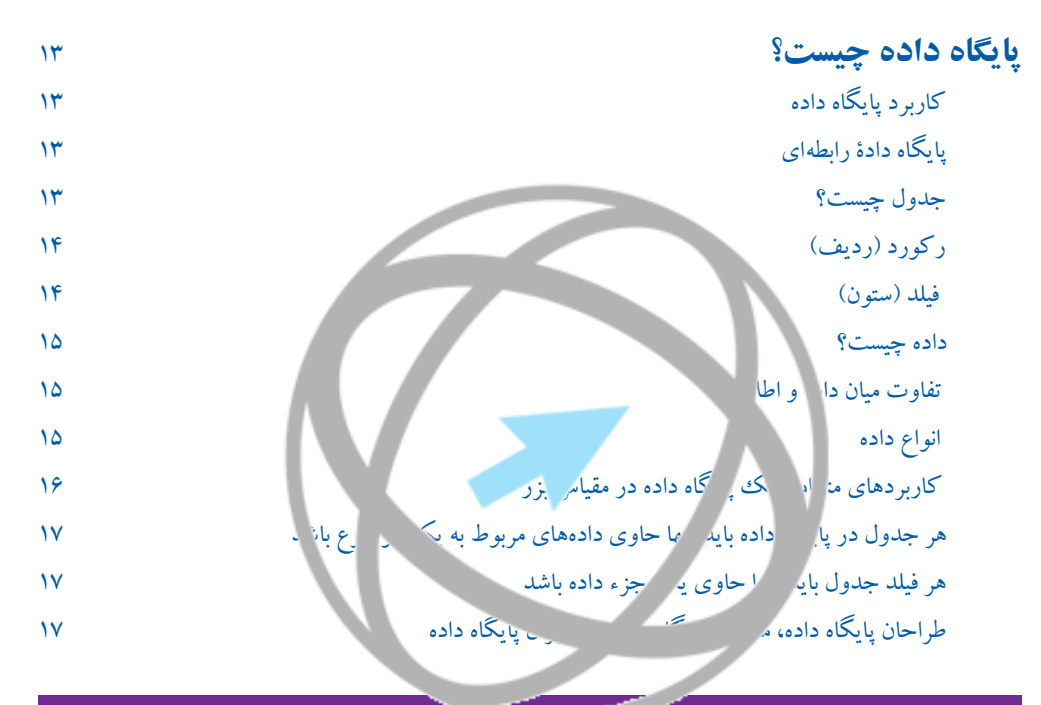

### **فصل 2 : نگاهی کلی به برنامۀ 2007 Access**

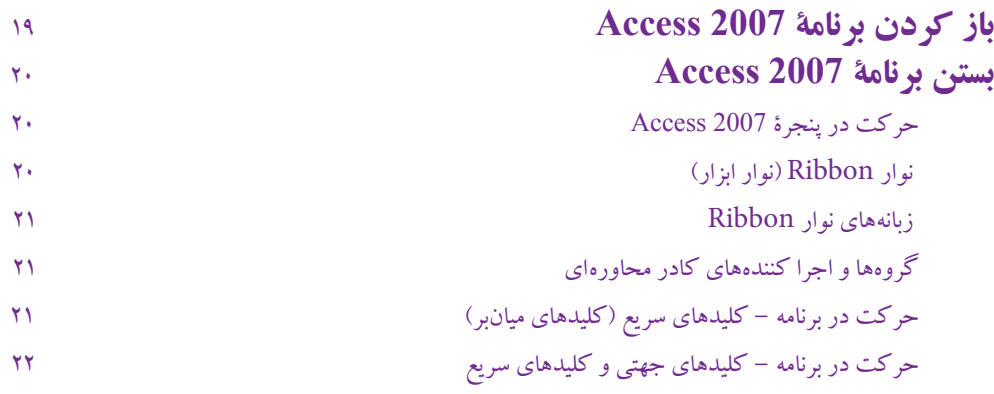

داخلى دأملية

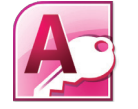

### فهر ست فصل ا :مفاهیم پایگاه داده

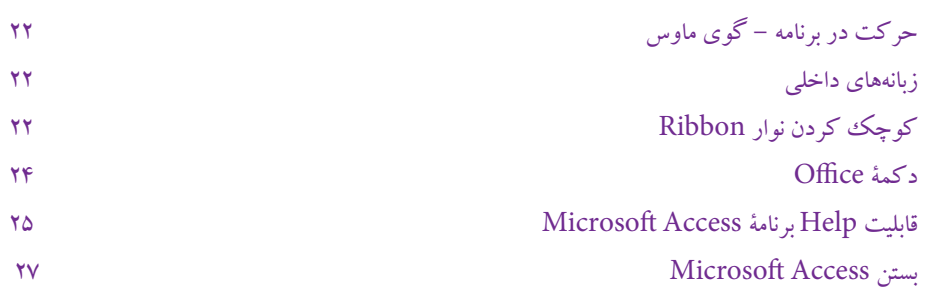

### **3 : باز کردن یک پایگاه داده و موارد امنیتی**

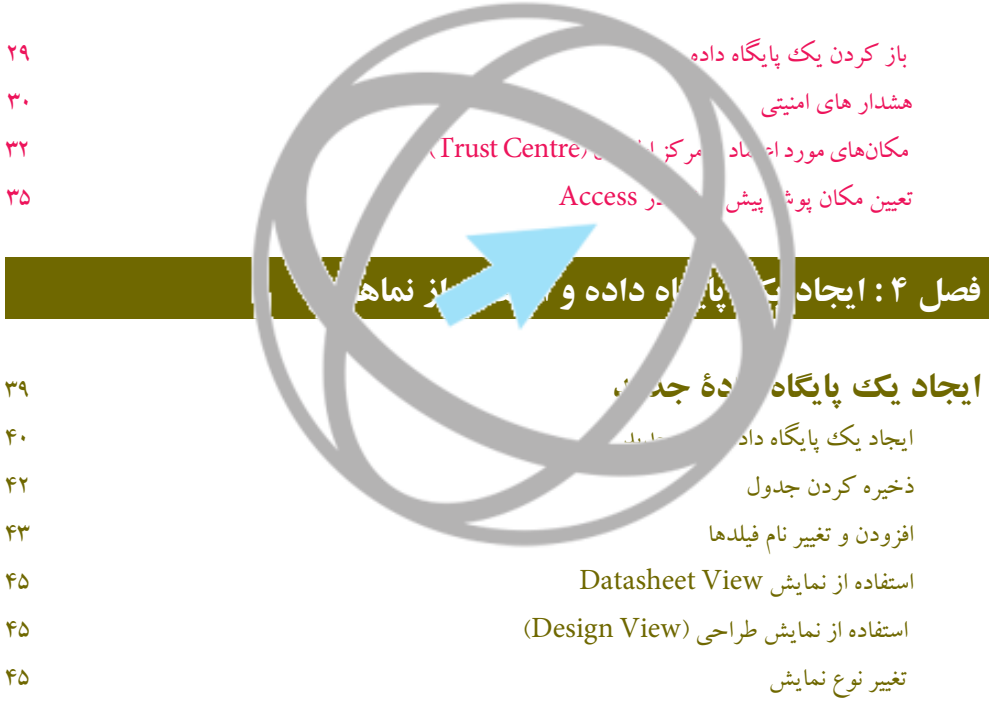

### **فصل 5 : ویرایش و حرکت در جدول**

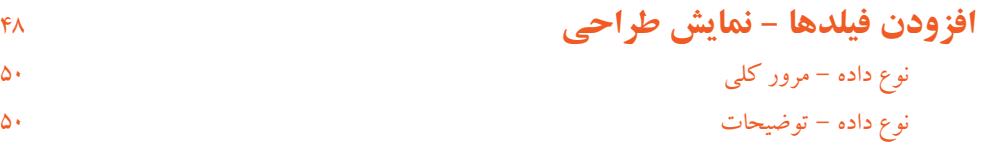

وهداهان بأبداعين

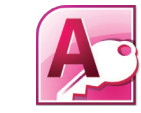

### مهارت پنجم: پایگاه داده **2007 Access**

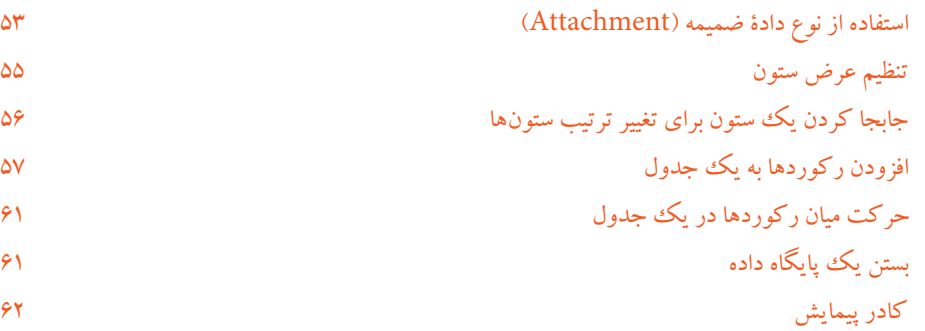

z

### **فصل 6 : تنظیمات فیلد، اعتبار سنجی و Mask Input**

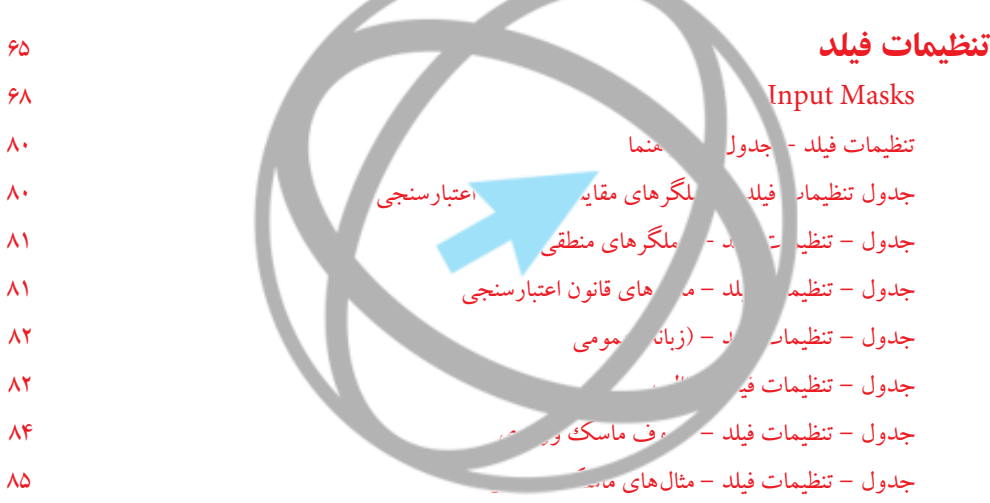

### **فصل 7 : کار با رکوردها و جدولها**

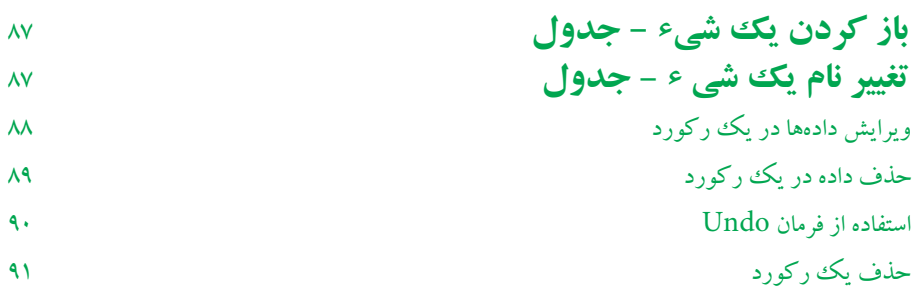

داخلى

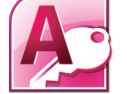

فهر ست فصل ا :مفاهیم پایگاه داده

داماجة

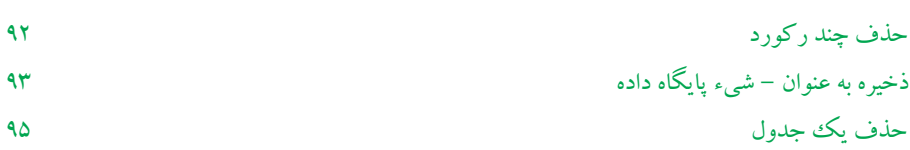

### **فصل 8 : کلیدهای اصلی و شاخصگذاری**

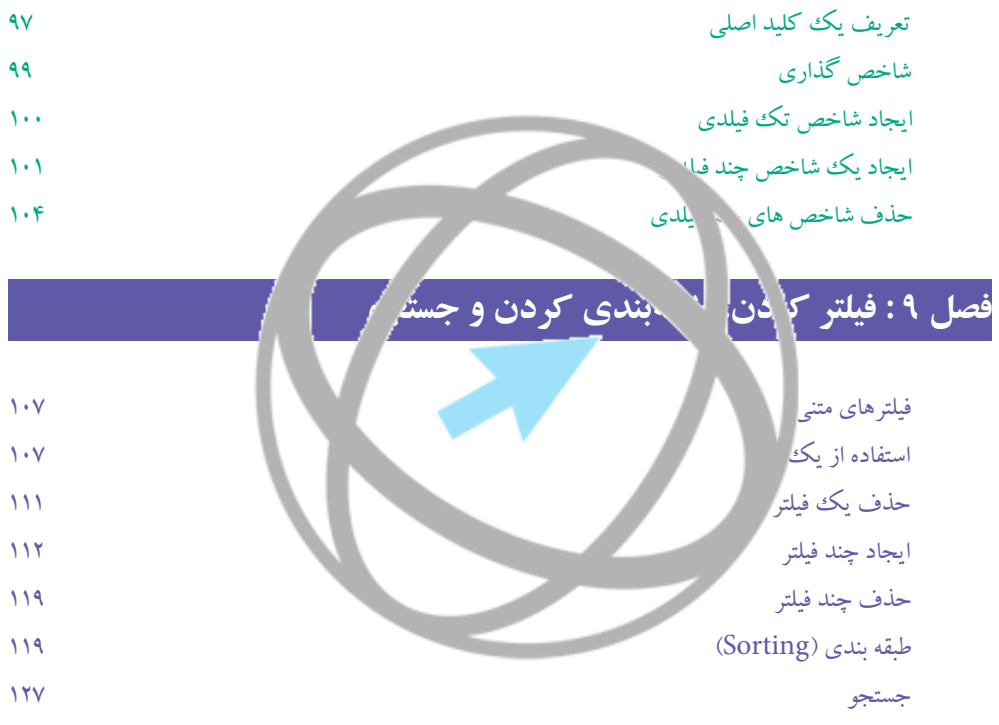

### **فصل10 : رابطهها**

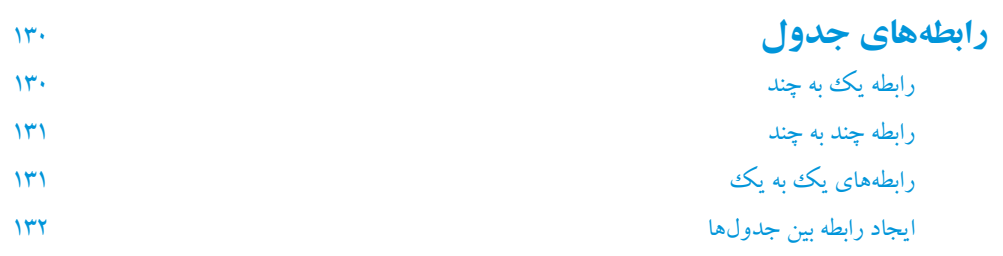

<u>داماجه مای</u>

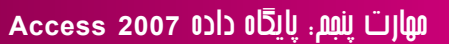

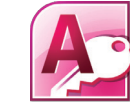

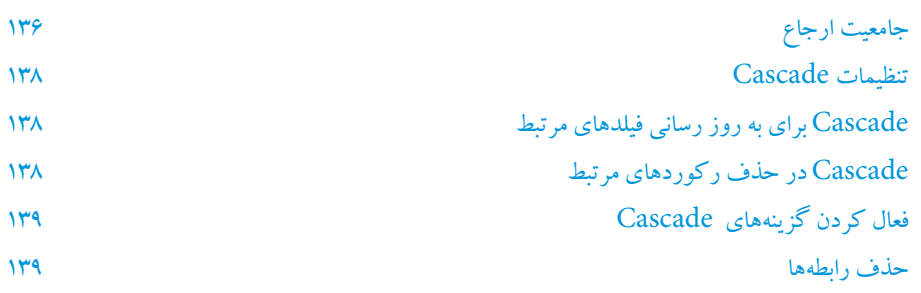

# **فصل11 : فرمهای برنامه 2007 Access**

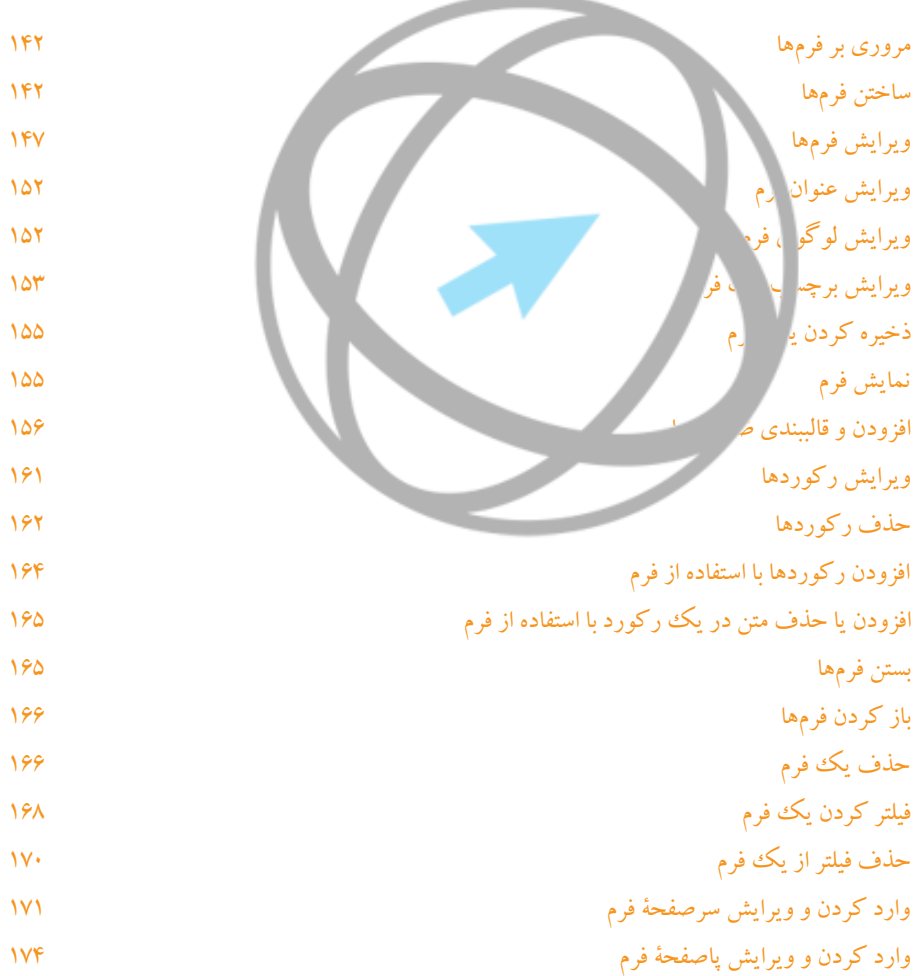

www.iranicdl.ir

 $\bigcup$ 

داخلى داماء

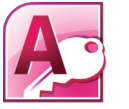

فصل ا :مفاهیم پایگاه داده

### **فصل12 : Query در برنامۀ 2007 Access**

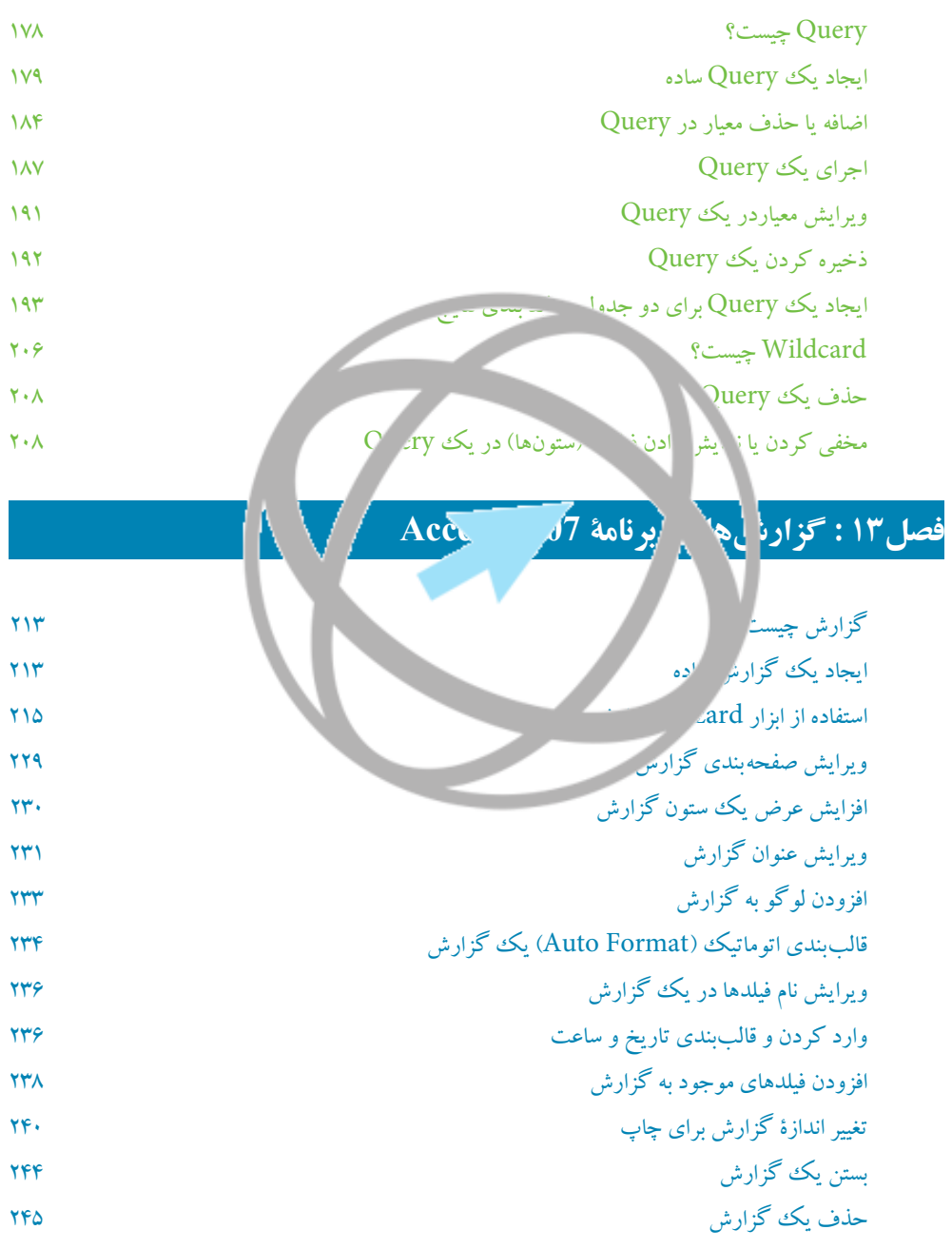

# www.iranicdl.ir

 $\cap$ 

<mark>داماج ف</mark>یمان

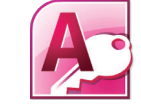

مهارت پنجم: پایگاه داده **2007 Access**

### **فصل14 : چاپ و استخراج )Export )در برنامۀ 2007 Access**

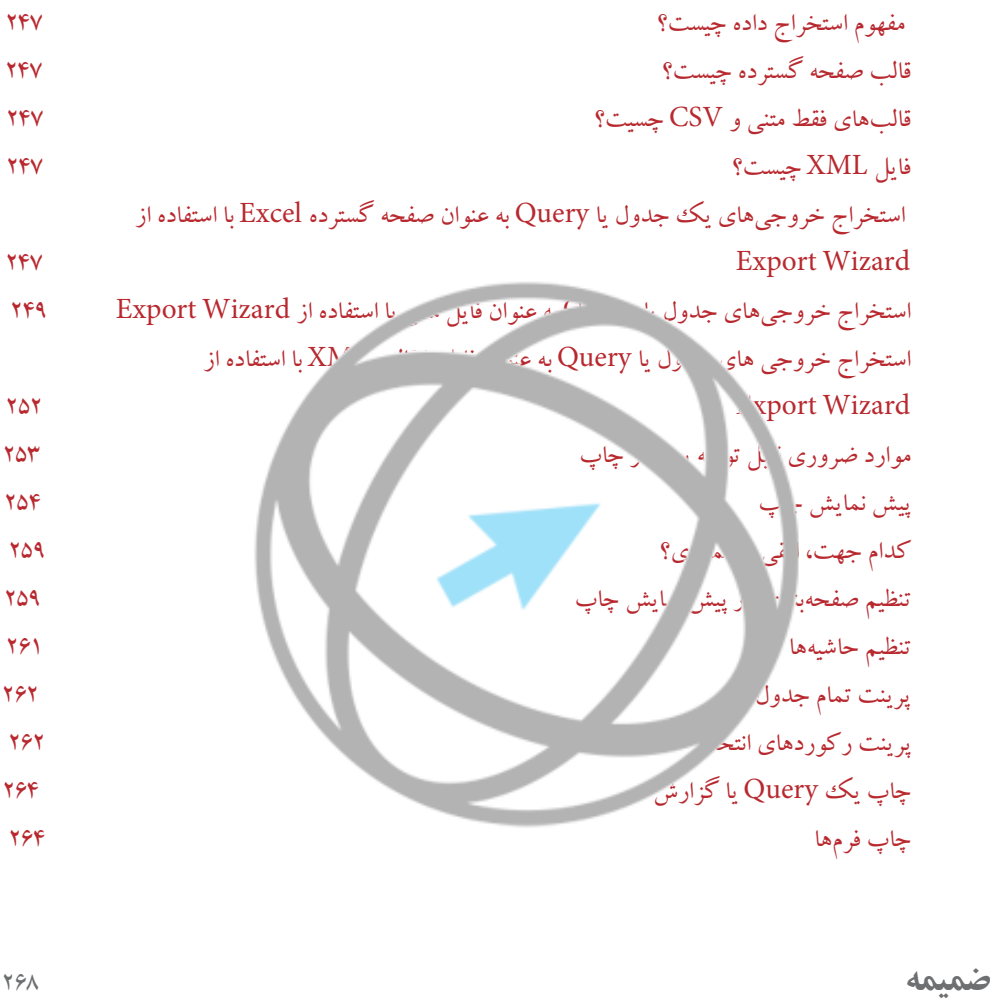

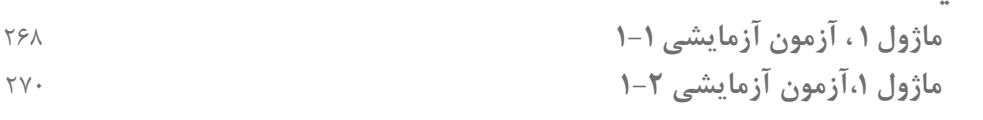

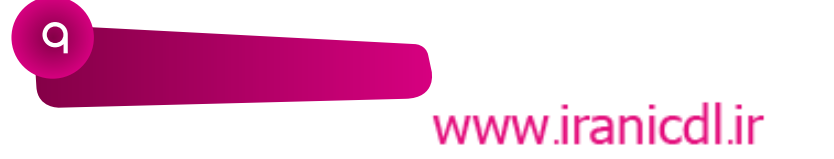

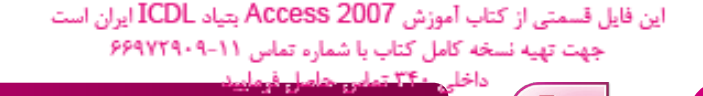

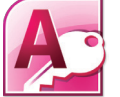

مقدامه انگاه داده

#### **مقدمه**

|<br>|-

امروزه استفاده از ابزارهاي فناوري اطالعات و ارتباطات در آموزش و يادگيري به معناي توليد دانش توسط فراگير، بهروز نمودن اطالعات و منابع تدريس و تسهيل کننده ارتباطات براي فراگيران است. تبادل اطالعات و دانش نوين نزديکي ملتها را موجب گرديده و همين امر در آينده نزديک تغييرات اساسي در دانش و فناوري بوجود ميآورد.

بسياري از کشورهاي در حال توسعه جهت زندگي در جامعه اطالعاتي؛ به دليل پاسخگو نبودن روشهاي سنتي آموزش به نياز فراگيران، تغيير در برنامهريزي آموزشي را در سرلوحه کار خود قرار دادهاند. بنياد ICDL جمهوري اسالمي ايران نيز توسعه و بهروز شدن سواد ديجيتال را الزامي دانسته و تلاش نموده با طراحي و احس دورههاي استمانده و متنوع آمنشي، انتشار نرمافزار و تأليف کتب آموزشي مبتني بر مفاهيم پر  ${\rm IC}$  جهت رسيدن به رير مسلسي بردارد: ترويج و توسعه سواد رايانهاي در بين اقشار جامعه افزايش و بهبود بهرهوري کارمندان \* تسهيل عضويت همه الدر جامعه اطلاعاتي گسترش توليد علم از طريق توسعه جنبش نرمافزاري

اميد است صاحب  $4$  با ارائه ديدگاههاي خود ما در استمرار را رتقا فعاليتها ياري نمايند.

 **عليرضا سلطاني فرد مدير اجرائي بنياد ICDL جمهوري اسالمي ايران**

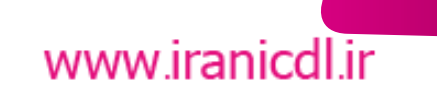

صنفا ساديه وسابع

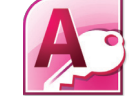

مهارت پنجم: پایگاه داده **2007 Access**

### سخني يا خواننده

گواهینامه کاربری کامپیوتر در حوزه اروپا (ECDL) و خارج از اروپا گواهینامه بین المللی ICDL نامیده میشود. این گواهینامه یک استاندارد جهانی برای مهارتهای کامپیوتری محسوب شده و یک گواهینامه معتبر بین|لمللی به داوطلب ارائه می۵هد که مورد تأیید، انجمنهای کامپیوتری، سازمانهای بینالمللی و شرکتهای تجاری میباشد. این گواهینامه تنها گواهینامه بینالمللی است که در ایران صادر شده و خدمات آزمون و آموزش دورههای مورد تأیید را در سطح کشور ارائه می۵هد.

### برتری های ICDL

که استاندارد جهانی برای مهارت کامپیوتری کاربر به شمار میرود. ∕ توسط انجمنهای کامپیوتری، سازمانهای بینالمللی مانند یونسکو، دولتها، بخش علمی و دانشگاهی و سازمان های خصوصی تأیید شده ا که رایج ترین گواهینامهی مهارتی <sub>د</sub>ربری کامپیوتر می جهان (تیش '۱۱ میلیون داوطلب)به شمار می رود. که منحصر به کار با یک نر در خاص نیست س بوده و به عنوار ک برنامه به دو کاربردی تأیید گردیده است. که دور‰ایی هستند که ا<sub>ح</sub>فا دیفیت که در ۱۴۸ کشور شنا بته اسما که به ۴۱ زبان ترجم شده سی دنیا می به سمید از بار از این انعطافی را ارائه میدهد. که این گواهینامهها مرحتا<sup>ء</sup> مگ ترین مؤسی درباره آزمونهای را به الله مسلم بدانید این گواهینامهها شد آزمون هدار مهارتها و توانایی داد میدا داو سب بوده و ۱۳ ماژول مجزا را پشتیبانی می کند که مباس تئوری و سلی کامپیوتر است پوشش دارد تجربه ما در اجرای برنامهها در ـ است؛ براي آن منه فرد بتواند فرصت اشتغال بدست  $\sim$  at  $\sim$ سیستمهای آموزشی و ساز آورد، لازم است حداقل در ۷ مهر تراز مجموعد مطلع عالم علم التعليم على لازم را كسب كند. ماژول ۱. مفاهیم فناوری ارتباطات و ۳۰٬۰۰۰ ت. ماژول ۲. استفاده از کامپیوتر و مدیریت فایلها م**اژول ۳.** واژەپرداز ماژول ۴. صفحه گسترده ماژول ۵ . پایگاه داده ماژول ۰۶ ارائه مطلب ماژول ۰۷ ارتباطات و اطلاعات algan) :2DCAD . ٨. ماژول ٨. DCAD؟: (2D Computer Aided Design) ماژول Image Editing . ٩ ماژول ۱۰. Web Editing ماژول Health Information System . M ماژول ١٢. IT Security ماژول ۱۳. Project Planning

### www.iranicdl.ir

11

ابن قبيل قلسمتي ان تخلف اسبوتي "WES 2000 2000 وبعد الفائكا البيلين است. چهند توربه تسخه کامل کتاب با شماره تماس ۱۶۰٬۰۰۰٬۰۰ داخلی آ ۲۴ تعلیل حاصل فرمایید

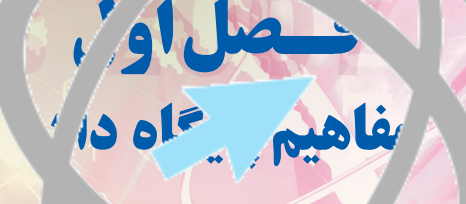

### **در این فصل می آموزید:**

sada

 **جدول داده تفاوت میان داده و اطالعات انواع دادهها**

 **پایگاه داده چیست؟**

www.iranicdl.ir

4/t

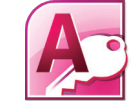

مهارت پنجم: پایگاه داده **2007 Access**

### **پایگاه داده چیست؟**

یک پایگاه داده به صورت یک مجموعۀ سازماندهی شده از دادهها (اطلاعات) تعریف می شود. پیش از این، در سادهترین حالت، یک برگ کاغذ که به ستونها و ردیفها تقسیم شده یا یک جدول در برنامۀ واژهپرداز مایکروسافت یا Excel، یک پایگاه دادۀ ساده در نظر گرفته میشد. پایگاههای داده با یک جدول، کاربرد بسیار محدودی دارند و نمیتوان از آنها برای کار استفاده کرد.

امروزه یک پایگاه داده مجموعهای از آیتمها مثل جدولها، فرمها، Queryها (پرسجوها) و گزارشها است. پایگاه داده میتواند دادهها را به صورت سازمان یافته در چندین جدول ذخیره کند؛ از Query برای یافتن اطالعات خاصی با توجه به معیار وارد شده استفاده نماید، گزارشهای تفصیلی )الکترونیکی یا چاپی) تولید کند، محاسبات و بسیاری کارهای دیگر را انجام دهد.

#### **کاربرد پایگاه داده**

از پایگاه داده برای گروهبند و قالببندی دادهها و سپس استخراج اطلاعات از این دادهها استفاده می شود. چند نمونه از کام را بای پایگاه داده از: در عبد - لیست تلفنها - پایگاه دادۀ مجرمان، که پلیس از آن برای ردیابی مجرمان سابقهدار استفاده میکند. - اسناد بیمار که، در یک پایگاه داده در سیست پشکی نگهداری میشود. - مشخصات مالیاتی، که در یک پایگاه دادۀ دولتی نگهداری میشود.

#### **پایگاه دادۀ رابطهای**

برخالف پایگاه دادۀ تک جدولی، پایگاه دادۀ رابطهای میتواند دادهها را در چند جدول ذخیره و استفاده کند. پایگاه دادۀ مسلمات از خاده از چندول، از چند با غیر ضروری دادهها جلوگیری می کند. مثلاً در هنگام استف $\sim$  ریک پید خادۀ بزرگ برای فخیرۀ اطلاعات مشتریان، مثل آدرس آنها، ممکن است بسیاری از افراد ثبت شده در پایگاه داده در یک خیابان زندگی کنند و بخشهای مشابه دیگری در آدرسهای آنها وجود داشته باشد. به جای ذخیرۀ چند بارۀ نام خیابان، کشور، استان و غیره، این اطالعات در یک جدول جداگانه ذخیره میشود. با اضافه کردن یک مشتری جدید به پایگاه داده تنها کافیست شمارۀ خانه ثبت گردد.

### **جدول چیست؟**

از جدولها برای ذخیره کردن داده با یک قالب سازمان یافته استفاده میشود. همان طور که پیش از این گفتیم، این جدولها از نظر ردیفها (رکوردها) و ستونها (فیلدها) شبیه به جدولهای برنامۀ Word و Excel هستند.

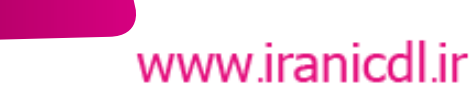

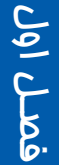

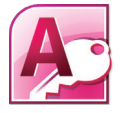

فصل ا :مفاهیم پایگاه داده

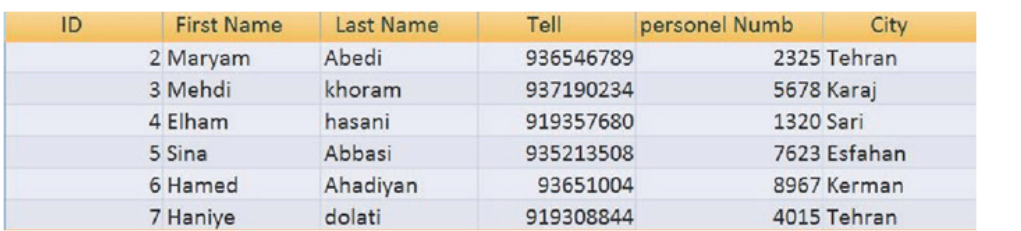

### **رکورد )ردیف(**

فصـل اول

رکورد به دادههای وارد شده در یک ردیف )سطر( از جدول گفته میشود. تمام دادههای وارد شده در یک ردیف، متعلق به یک فرد یا آیتم میباشند. یک رکورد معمولاً شامل: شمارۀ شناسایی منحصر بفرد (ID Number)، نام، توضیحات می همسایر اطمالعات مرتبط میباشد. با واردکردن هر رکورد جدید، یک ردیف (سطر) جدستمافه میشود.

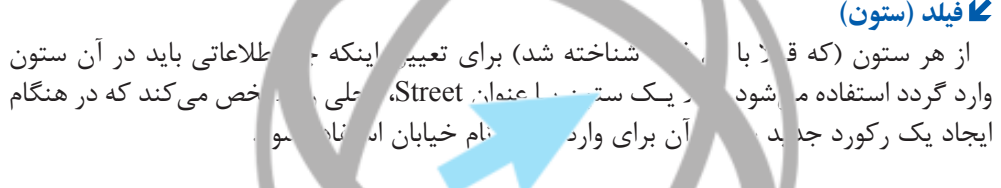

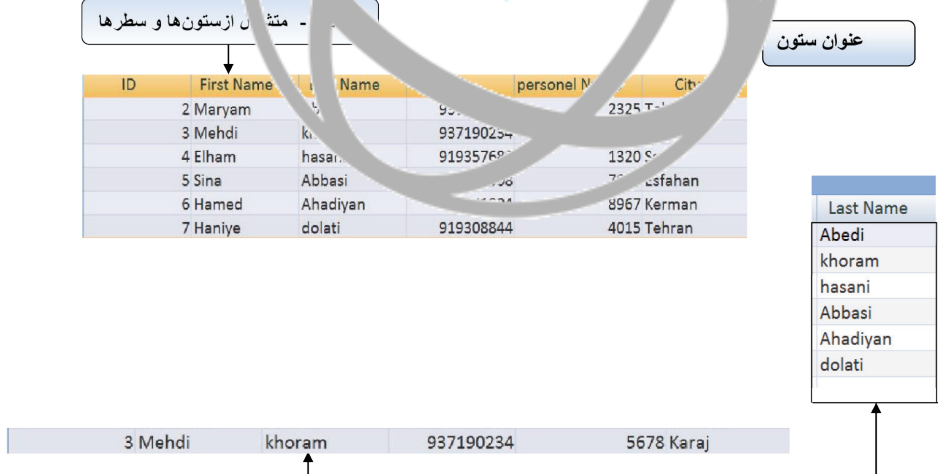

Database Table

ستون (فيلد)- حاوى داده مرتبط با عنوان ستون است.

سطر۔ هرسطر یک رکورد را نشا*ن می* دهد.

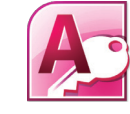

مهارت پنجم: پایگاه داده **2007 Access**

#### **داده چیست؟**

داده، اطالعات وارد شده در جدولهای یک پایگاه داده است. شرکتهای بزرگ، کوچک و افراد هر روز از پایگاه داده استفاده میکنند، بدون آنکه افراد متوجه استفاده از آن شوند. حتی یک امر ساده مثل وارد کردن مشخصات تماس در بخش Contact( تماس( یا Book Address یک برنامۀ ارسال ایمیل مانند Microsoft Outlook یا Express Outlook مستلزم وارد کردن داده در یک پایگاه داده میباشد.

دادههای وارد شـده معمـولاً بـه ترتیب حروف الفبا (اسامی/ آدرسها) یا اعداد (تاریخها / واحد پول( نمایش داده میشوند. اما برنامۀ Access قادر است سایر اشکال داده، مثل لینک وب سایتها، سندهای ساخته شده در سایر بستهها (OLE) و نیز فایلهای ضمیمه (فایلها و عکسها) را نیز ذخیره کند.

دادهها را میتوان به صورت دستی از طریق صفحه کلید وارد کرد، از برنامههای دیگر در پایگاه داده قرار داد، به منابع بیرون دادهها پیوند ایجاد کرد و حتی دادهها را از طریق ایمیل جمع آوری نمود.

#### **تفاوت میان داده و اطالعات**

داده: - واقعیتها و آمار مورد استفاده به عنوان مرجع یا تجزیه تحلیل - اعداد، حروف، عالائم میتوسط کامپیوتر توسط کامپیوتر توسیع کرد. از میتوان توسیع کرد. - برای استخراج مفهوم از داده مفاه باید دادهها توسط انسان یا دست توسیر و تحلیل شوند. اطلاعات: - اطالعات تفسیر دادهها است. - دادهها برای ایجاد مفهوم پردازش شدهاند.

#### **انواع داده**

انواع داده، مشخص میکنند که چه نوع دستی مر هر فیلد (ستون) جدول وارد میشود. مثلا اگر تاریخ 2007 june 12یا قیمت 1.59 در فیلدی که به طور پیش فرض روی متن تنظیم شده وارد گردد، حروف وارد شده بدون تغییر باقی میمانند.

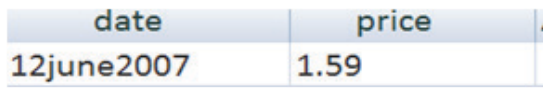

اما، اگر نوع داده روی یک واحد پول یا تاریخ تنظیم شده باشد دادههای عددی وارد شده به طور خودکار با فرمت مناسب برای واحد پول یا تاریخ / ساعت قالببندی میشوند.

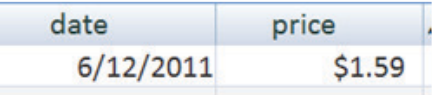

 ${\mathbb D}$ 

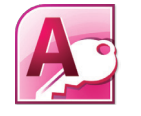

فصل ا :مفاهیم پایگاه داده

چند دلیل خاص برای انتخاب نوع صحیح داده در هنگام ایجاد جدول وجود دارد. مثلاً تنظیم نوع داده بر روی گزینۀ تاریخ موجب میشود تا تمام ورودیهای این فیلد به شیوۀ مشخص شده قالببندی و ذخیره شوند. این بدان معناست که Queryهایی که برای یافتن اطالعات با معیار جستجوی تاریخ ساخته میشوند، تمام دادهها را در بر میگیرند. به همین ترتیب نوع دادۀ اعداد باید نوع عددی باشد، در غیر اینصورت جستجوی Queryها، گزارشها و محاسبات نتیجۀ مطلوبی نخواهد داشت.

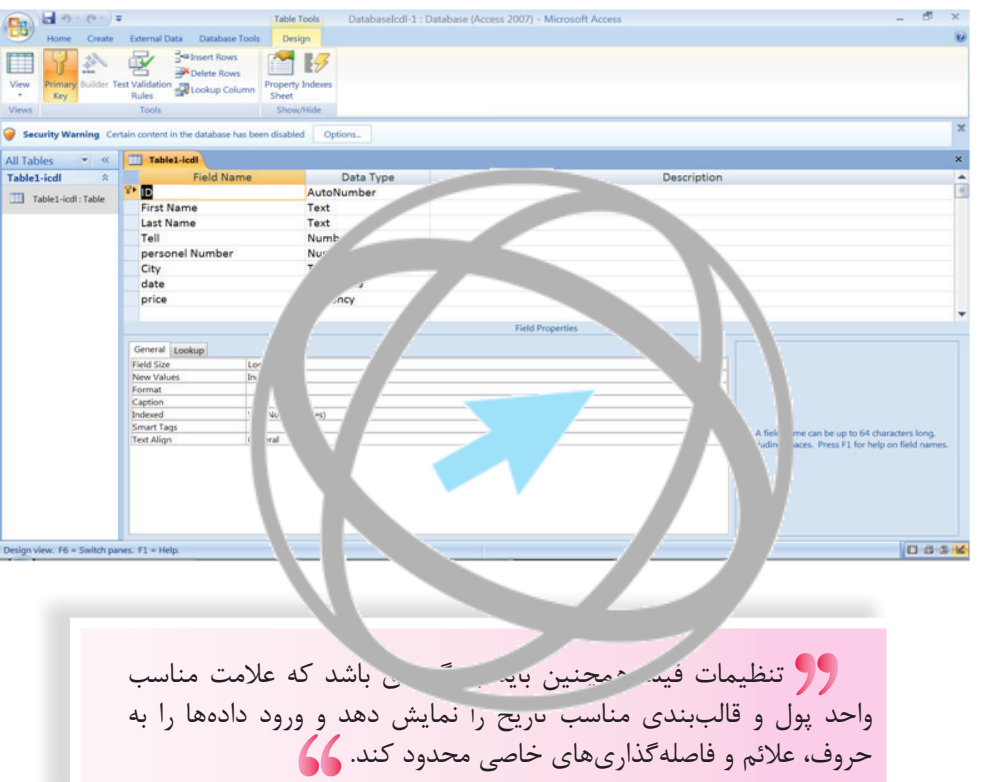

### **کاربردهای متداول یک پایگاه داده در مقیاس بزرگ**

این کاربردها عبارتند از: **سیستمهای رزرو خطوط هواپیمایی:** این سیستمها دارای پایگـاه دادهای از تمـام صندلیها در تمـام پروازهـای موجـود میباشند که امکان رزرو سریع مسافران برای مقصدهای مختلف را فراهم میکند. **اسناد دولتی:** دولتها در سراسر جهان چندین پایگاه دادۀ بزرگ دارند تا بتوانند به درستی عمل کنند. اسناد مالیاتی، اسناد مربوط به جرایم و امنیت اجتماعی همگی نیازمند سیستمهای پیچیدۀ پایگاه داده هستند.

# www.iranicdl.ir

فصـل اول

 $\mathsf{I}\mathsf{C}$ 

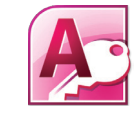

مهارت پنجم: پایگاه داده **2007 Access**

**اسناد حسابهای بانکی:** بانکها نیاز به پایگاههای دادۀ بسیار قابل اعتماد دارند تا بتوانند حسابهای مشتریان و گزارش نقل و انتقاالت را نگهداری و پیگیری کنند. **مشخصات بیماران بیمارستان:** اسناد پزشکی، امروزه در حال انتقال به یک سیستم پایگاه داده هستند. این سیستم موجب میشود تا هرگاه به درمان نیاز دارید سابقۀ پزشکی شما سریعاً قابل دسترسی باشد.

**هر جدول در پایگاه داده باید تنها حاوی دادههای مربوط به یک موضوع باشد**

یک پایگاه داده ممکن است حاوی جدولهای بسیاری باشد. یک جدول باید تنها رکوردهای مربوط به یک موضوع خاص را دربر بگیرد. مثلا ممکن است یک جدول با نام مشتریان داشته باشید که حاوی اطلاعات مربوط به مشتریان شما باشد و عنوان نیز با نام سفارشات داشته باشید. شما می توانید با ایجاد یک رابطه و مرتبط کردن هر مشتری به سفارشات مربوط به همان مشتری، دو جدول را به هم ارتباط دهید.

### **هر فیلد جدول باید تنها حاوی یک جزء داده باشد**

هر فیلد باید حاوی کوچکتری جزء داده باشد. مثلاً اگر نام فردی را خیره میکنید، باید برای ً نام او از یک فیلد و بای نامخانوادگی او از یک فیلد دیگر استفاد کنید. این بدان دلیل است تا بعدا بتوانید دادهها را براساس نامخانوادگی طبقهبندی کنید. به همین ترتیب باید یک آدرس را نیز به کوچک ترین اجزای ممکن تقسیر کنید تا بتوانید آدرسها را باستان / استان / ناحیه، کدپستی یا حتی کشور جستجو نمایید.

### **طراحان پایگاه داده، مدیران پایگاه داده و کاربران پایگاه داده**

گروههای مختلفی پایگاههای داد را طراحی، می کنند. استفاده میکنند. **طراحان پایگاه داده:**  این افراد متخصصان بسیار ماهر با دانش گستردهای از نحوۀ کار پایگاه داده، عملکرد کلی و جزئیات

برنامه نویسی آن میباشند. **مدیران پایگاه داده:** 

این گروه از افراد کارهای روزانۀ پایگاه داده را انجام میدهند تا اطمینان یابند که دادهها از امنیت کافی برخوردارند. این افراد به کاربران پایگاه داده، پشتیبانی فنی ارائه میدهند. امکان دسترسی به دادههای خاصی را در سطوح مختلف برای کاربران مختلف فراهم میکنند. در صورت بروز مشکل در کامپیوتر، مدیران پایگاه داده، مسئولیت بازیابی عملکردهای معمول پایگاه داده را بر عهده دارند. **کاربران پایگاه داده:** 

کاربران مسئولیت ورود منظم و روزانۀ دادهها، نگهداری دادهها و بازیابی اطالعات را بر عهده دارند.

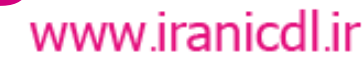

 $\mathsf{U}$